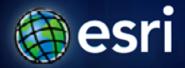

Esri International User Conference | San Diego, CA Technical Workshops | July 14, 2011

# **GeoCollector for ArcPad**A High Accuracy Field Mapping Solution

Andrei Link (Trimble) Rui Ge (Esri)

### **Overview**

- Why accuracy matters
- What is GeoCollector
- GeoCollector workflows
- Steps in a typical project
- Field data collection best practices
- Real-time and post-processed differential correction
- Demo using ArcGIS and GPS Analyst
- Returning data to the enterprise best practices

# Why high accuracy matters

- Pipeline integrity management
- Water network modeling
- Weed management
- Delineation mapping
- Transmission line optimization
- Corridor mapping
- Land valuation

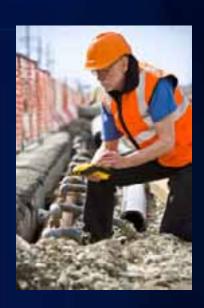

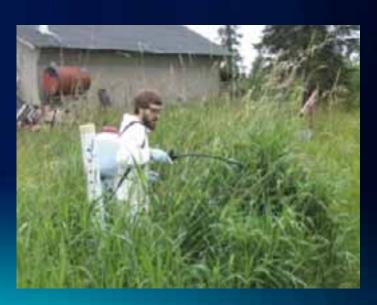

### **GeoCollector – High Accuracy GPS solution**

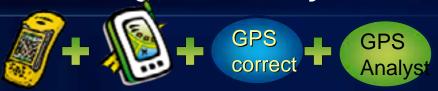

- Trimble GeoExplorer 6000 series device
  - High productivity hardware platform
  - High accuracy GPS data: 10 cm (XH) or 50 cm (XT)
- Esri ArcPad data collection software
  - Seamless integration with other Esri products
- Trimble GPSCorrect for ArcPad software
  - GNSS receiver control; data collection for postprocessing
- Trimble GPS Analyst extension (option)
  - Differential correction directly in ArcGIS for Desktop
- Support through Esri, hardware+software warranty

# **GeoCollector Workflow (Full)**

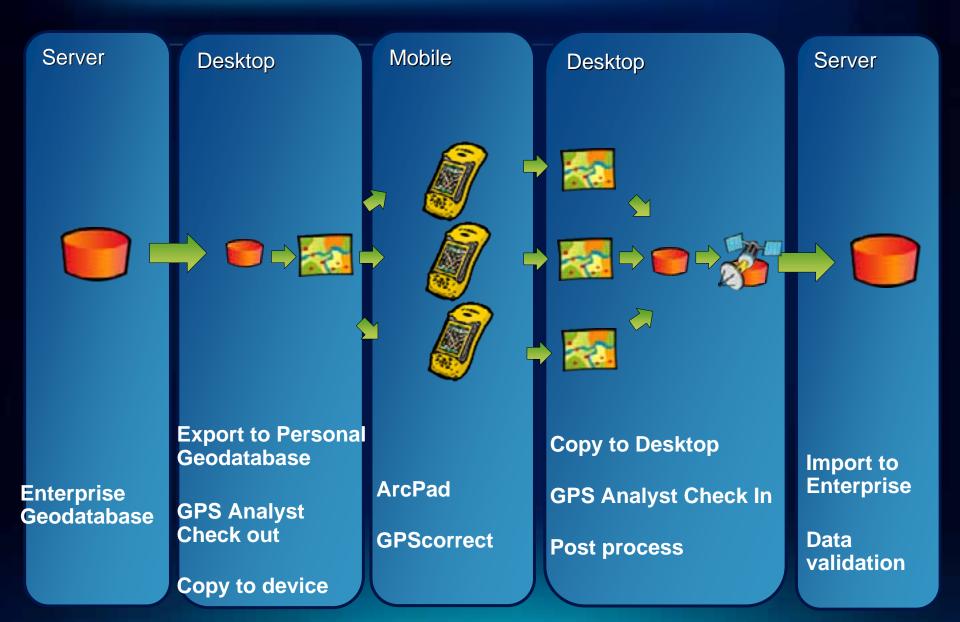

# GeoCollector Workflow (local data only)

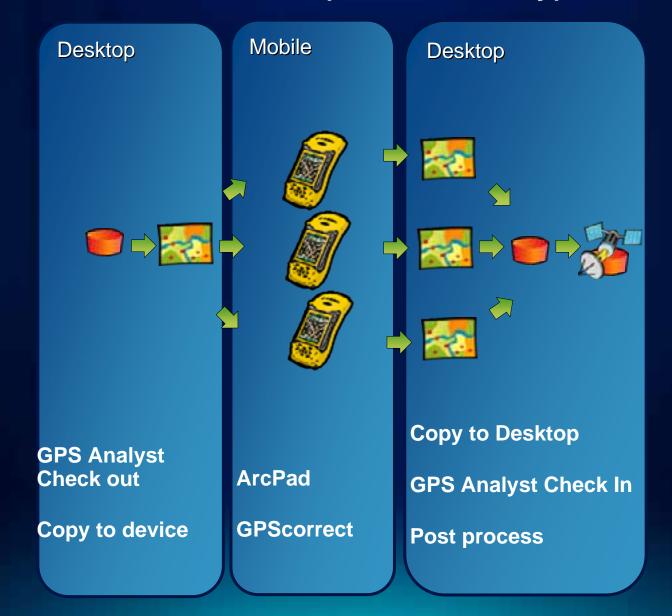

# GeoCollector Workflow (no prepared data)

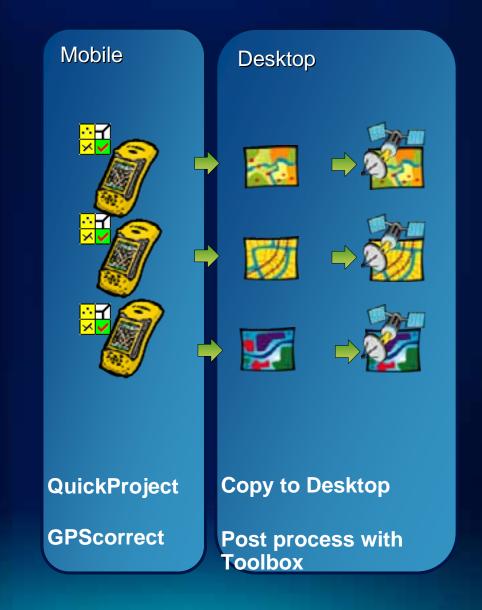

# Seven steps of a successful project

- 1. Define project goals
- 2. Prepare your data
- 3. Send data to the device
- 4. Configure field settings
- 5. Collect or update data
- 6. Receive the data
- 7. Process the data

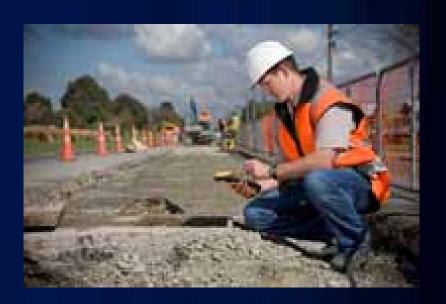

### Real-time differential correction

- Accuracy in the field
  - Good for navigation/ in-field verification
  - Up to 10cm in real-time with GeoXH
  - Saves time in the office
- Correction broadcast
  - WAAS
  - DGPS Beacon
  - Virtual reference station (VRS)
- Correction receiver
  - Integrated WAAS in GeoCollector

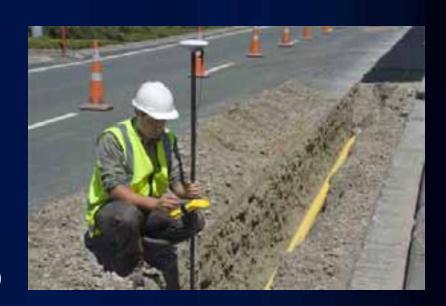

# Post-processed differential correction

### Accuracy in the GIS

- Up to 10cm with GeoXH and H-Star technology
- Overcomes broadcast outage in the field
- Can alter processing settings to improve data

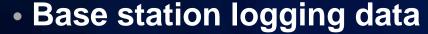

- Internet access
- List maintained in GPS Analyst
- GPS Analyst
  - Post processing engine

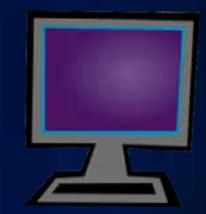

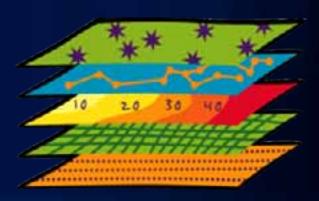

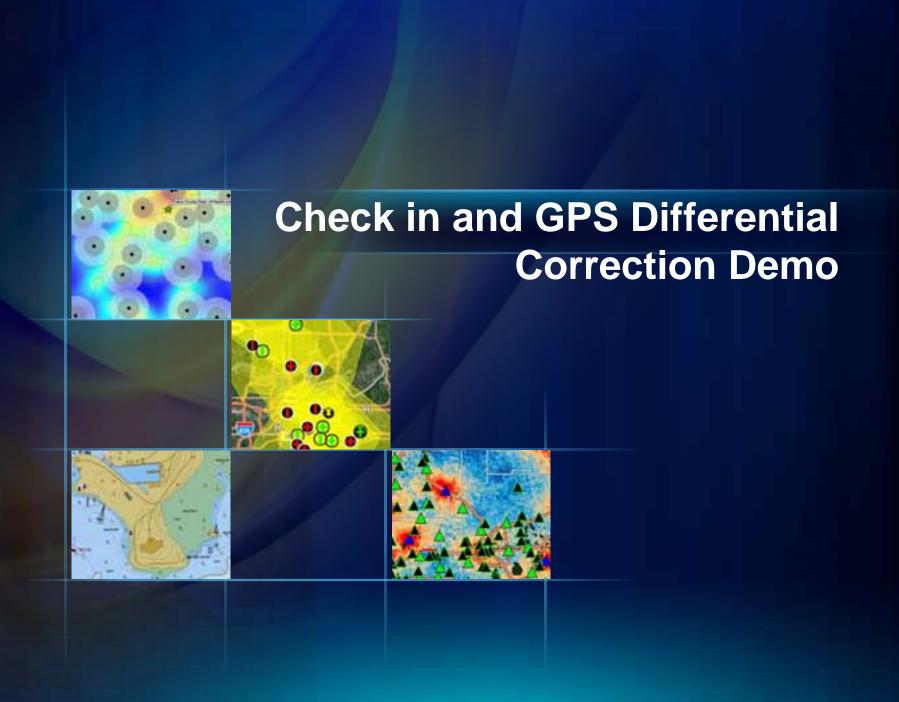

### Returning data to Enterprise

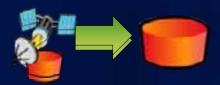

- You return your processed data to the enterprise
- If you have topology rules in enterprise, run data validation on returned data
- Only the features with their corrected GPS coordinates are returned. NOT all the raw GPS data.

### **Summary**

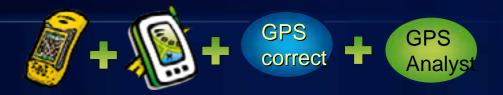

- ArcPad is interface for collecting features
- GPScorrect sets up real-time GPS and quality settings and stores the GPS measurement information used to collect the feature geometry
- GPS Analyst provides differential correction and GDB integration provided by tools in GPS Analyst
  - Differential correction enables the accuracy specification for the GeoExplorer!

### Resources

GeoCollector

http://www.esri.com/software/arcgis/geocollector/index.html

ArcPad

http://resources.arcgis.com/content/arcpad/10.0/about

GPSCorrect

http://www.trimble.com/gpscorrect.shtml

GPS Analyst

http://www.trimble.com/gpsanalyst.shtml

### **Online evaluation!**

www.esri.com/sessionevals

# **Questions?**

# **Complementary Sessions on conference DVD**

### **Technical Workshops**

- ArcPad—An Introduction
- ArcPad—Introduction to Customizing ArcPad
  Solutions
- ArcPad—Advanced Customization of ArcPad Solutions

### **Moderated Paper Sessions**

- Trimble—GNSS 101 for GIS
- GPS Technology